# **Prova parziale 13/11/2017 domanda 2 in algebra relazionale**

1. Mostrare codice e titolo dei corsi per i quali non è stato registrato nessun esame

## 1. Mostrare codice e titolo dei corsi per i quali non è stato registrato nessun esame

```
π Codice, Titolo (
  (ρ Corso ← Codice (π Codice (Corsi)) –
           π Corso (Esami))
  ⨝ Corso=Codice 
                Corsi
)
```
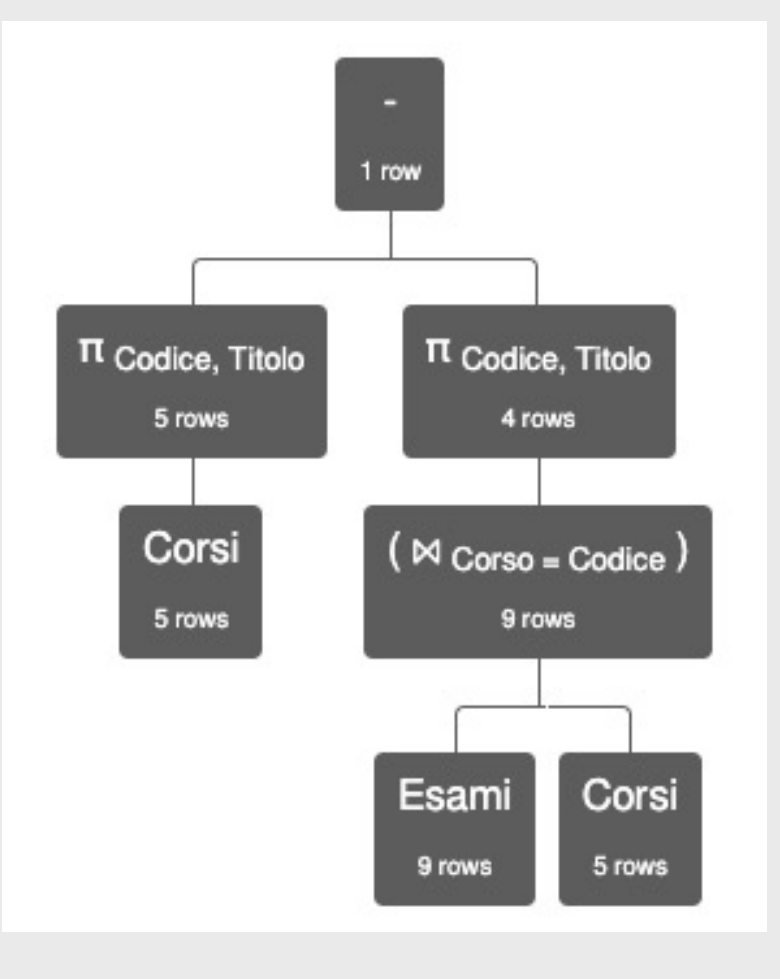

1. Mostrare codice e titolo dei corsi per i quali non è stato registrato nessun esame altra soluzione

π Codice, Titolo (Corsi) - (π Codice, Titolo (Esami ⨝ Corso=Codice Corsi)

))

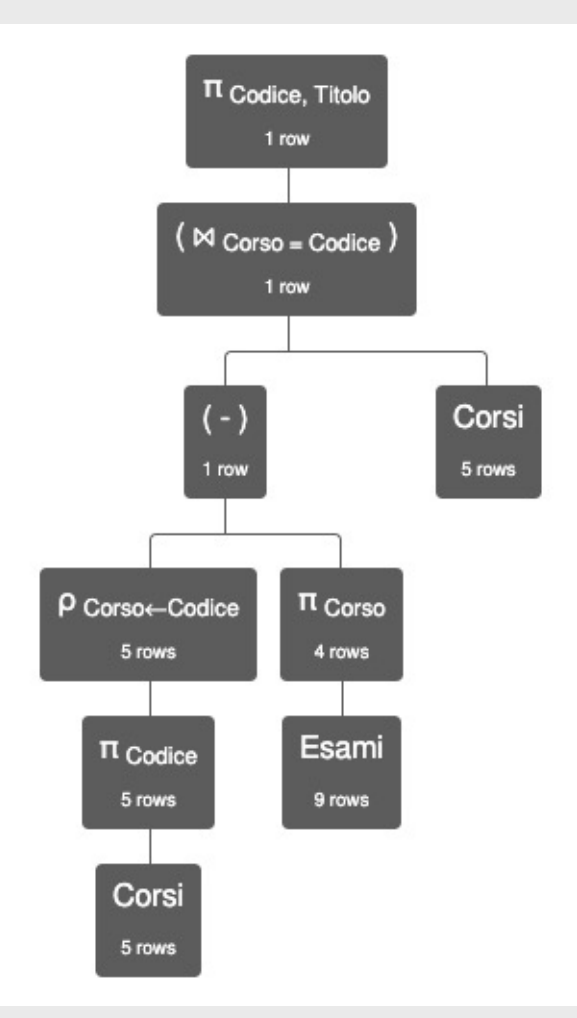

1. Mostrare codice e titolo dei corsi per i quali non è stato registrato nessun esame ancora una soluzione

π Codice, Titolo ( σ Studente = null ( Corsi **⊳** Codice=Corso Esami))

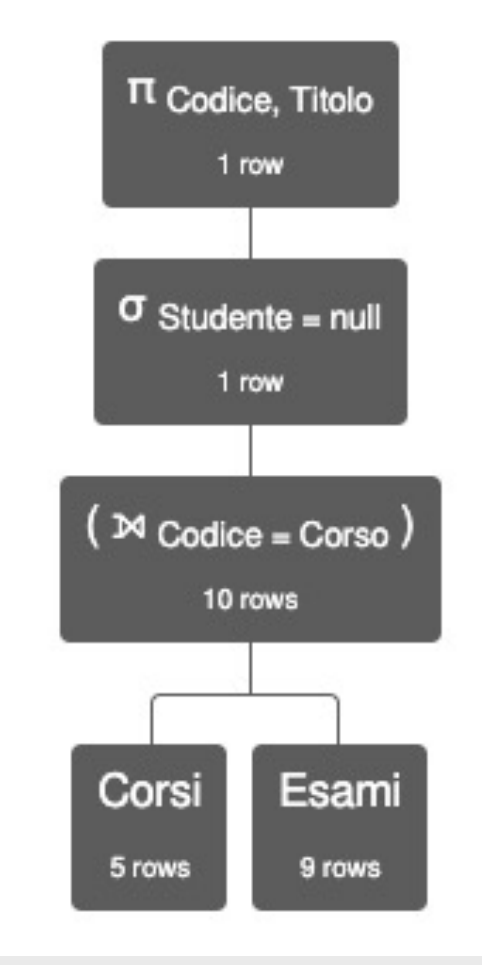

2. Per ciascuno studente che abbia superato esami, mostrare matricola, cognome, numero di CFU conseguiti e media dei voti.

## 2. Per ciascuno studente che abbia superato esami, mostrare matricola, cognome, numero di CFU conseguiti e media dei voti.

γ Matricola,Cognome; sum(CFU)→TotCFU, avg(Voto)→Media ((Studenti  $\bowtie$  Matricola=Studente Esami)  $\bowtie$  Corso=Codice Corsi)

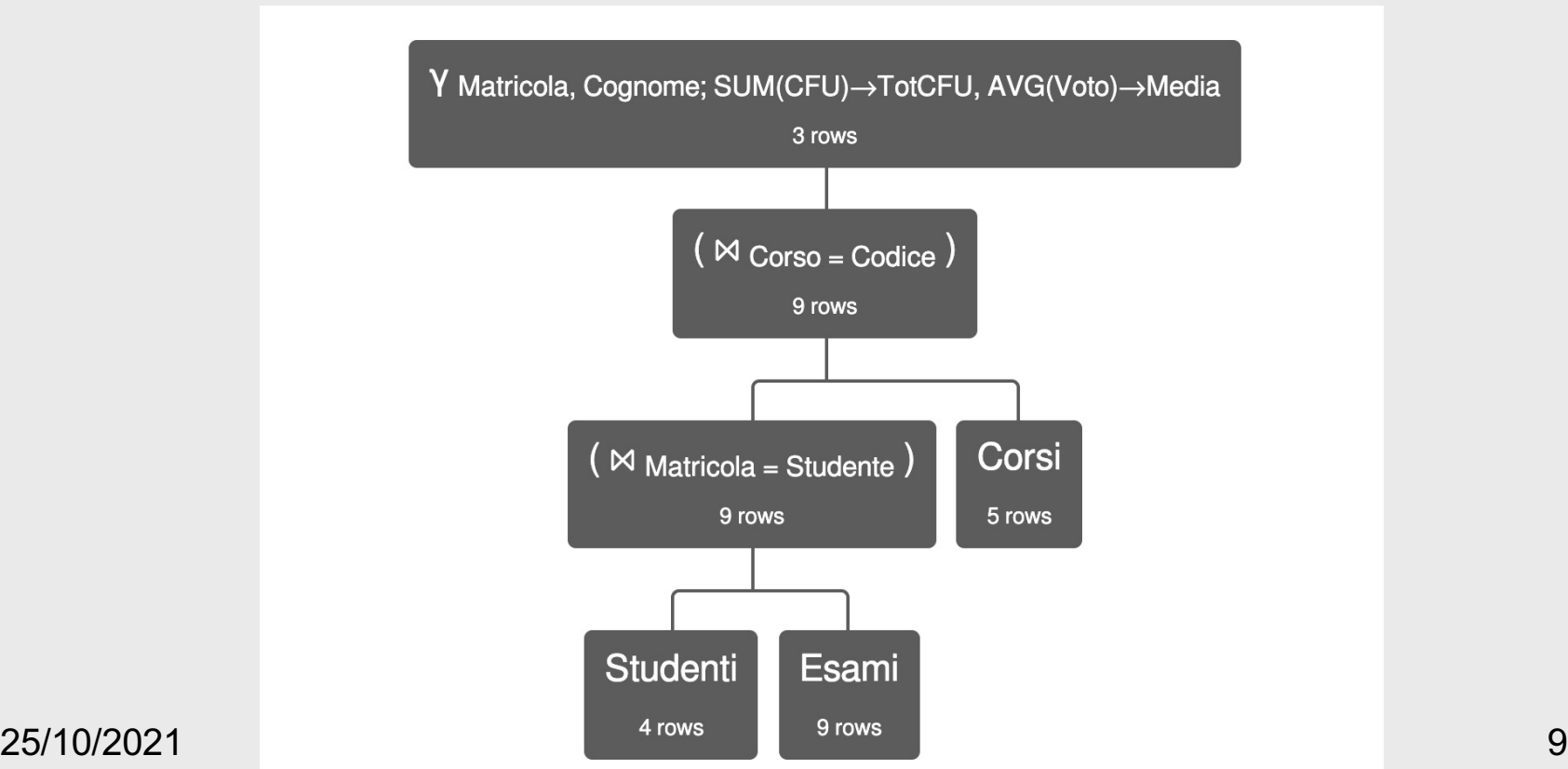

#### 3. Per ciascun corso, mostrare codice, titolo, numero di esami registrati e media dei voti.

γ Codice, Titolo; count(\*)→NumEsami, avg(Voto)→Media ((Studenti  $\bowtie$  Matricola=Studente Esami)  $\bowtie$  Corso=Codice Corsi)

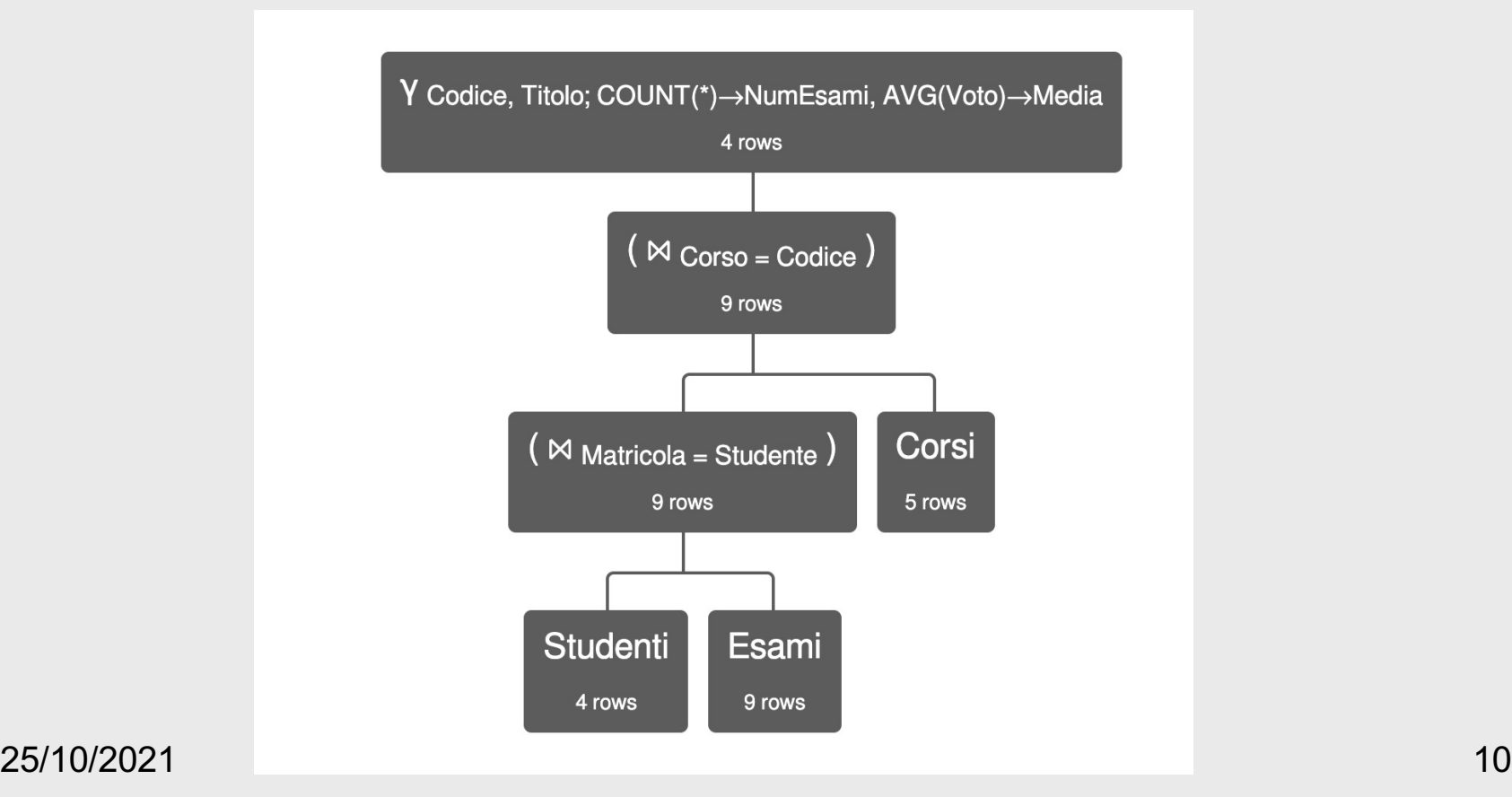

```
γ Codice, Titolo; count(*)→NumEsami, avg(Voto)→Media 
((Studenti \bowtie Matricola=Studente Esami) \bowtie Corso=Codice Corsi)
∪
( π Codice, Titolo (Corsi)
```

```
-
π Codice, Titolo (Corsi ⊠ Codice=Corso Esami)) ⊠
```
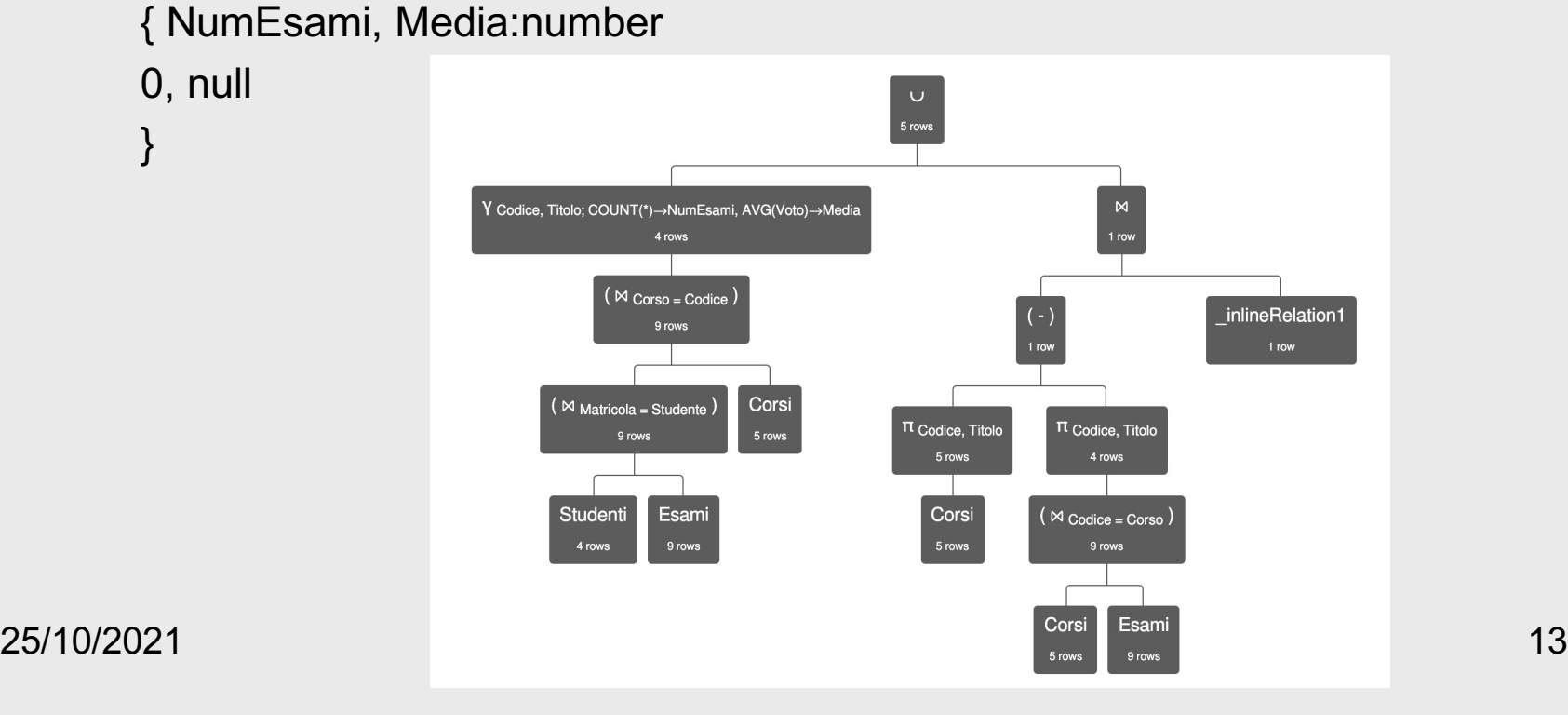

γ Codice, Titolo; sum(CFU)→TotCFU, avg(Voto)→Media ((Studenti  $\bowtie$  Matricola=Studente Esami)  $\bowtie$  Corso=Codice Corsi) ∪

π Codice,Titolo (

Corsi - π Codice, Titolo, CFU (Corsi⨝Codice=Corso Esami)

 $\mathcal{D} \bowtie \mathcal{D}$  NumeroEsami, Media:number

0, null }

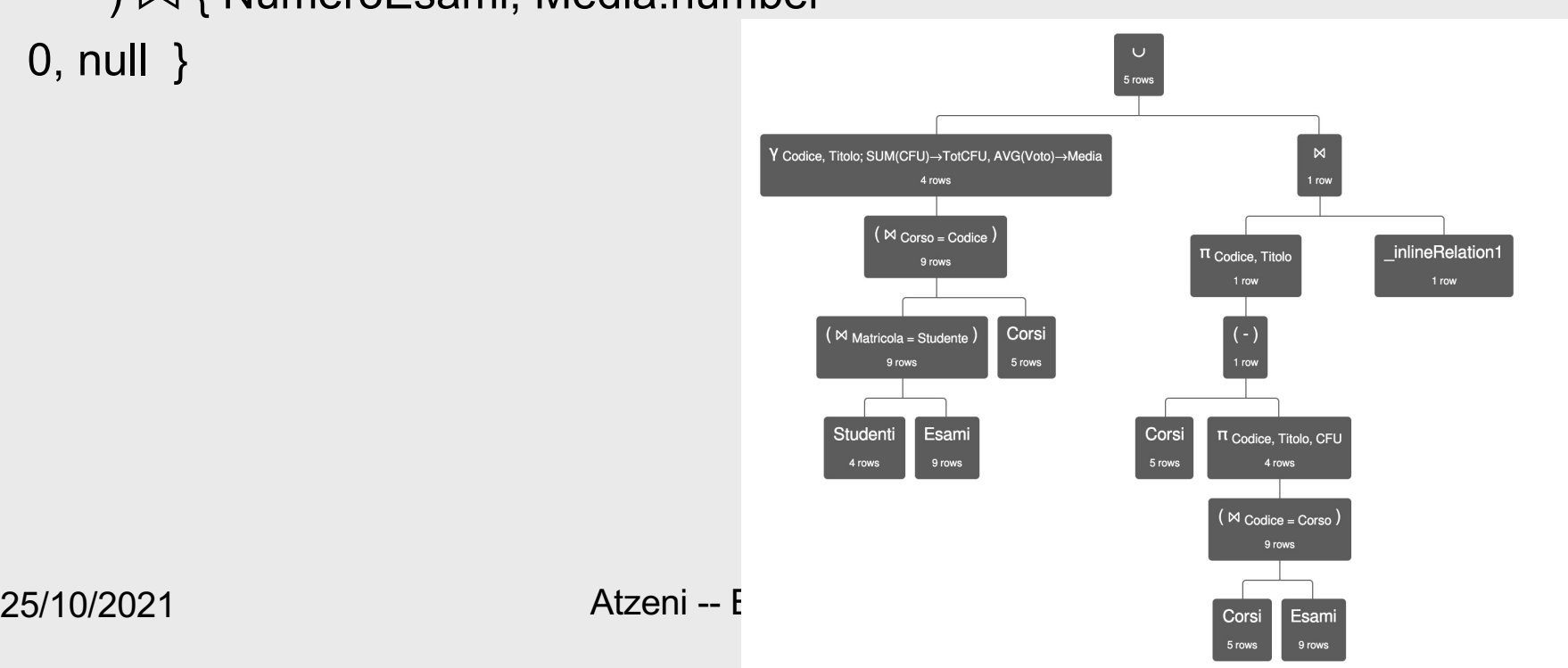

#### 5. Mostrare matricola, cognome e nome dello studente che ha conseguito il maggior numero di credti